### 財務諸表等

### 令和3年度 (第12期事業年度)

自:令和3年4月 1 日 至:令和4年3月31日

国立研究開発法人 国立がん研究センター

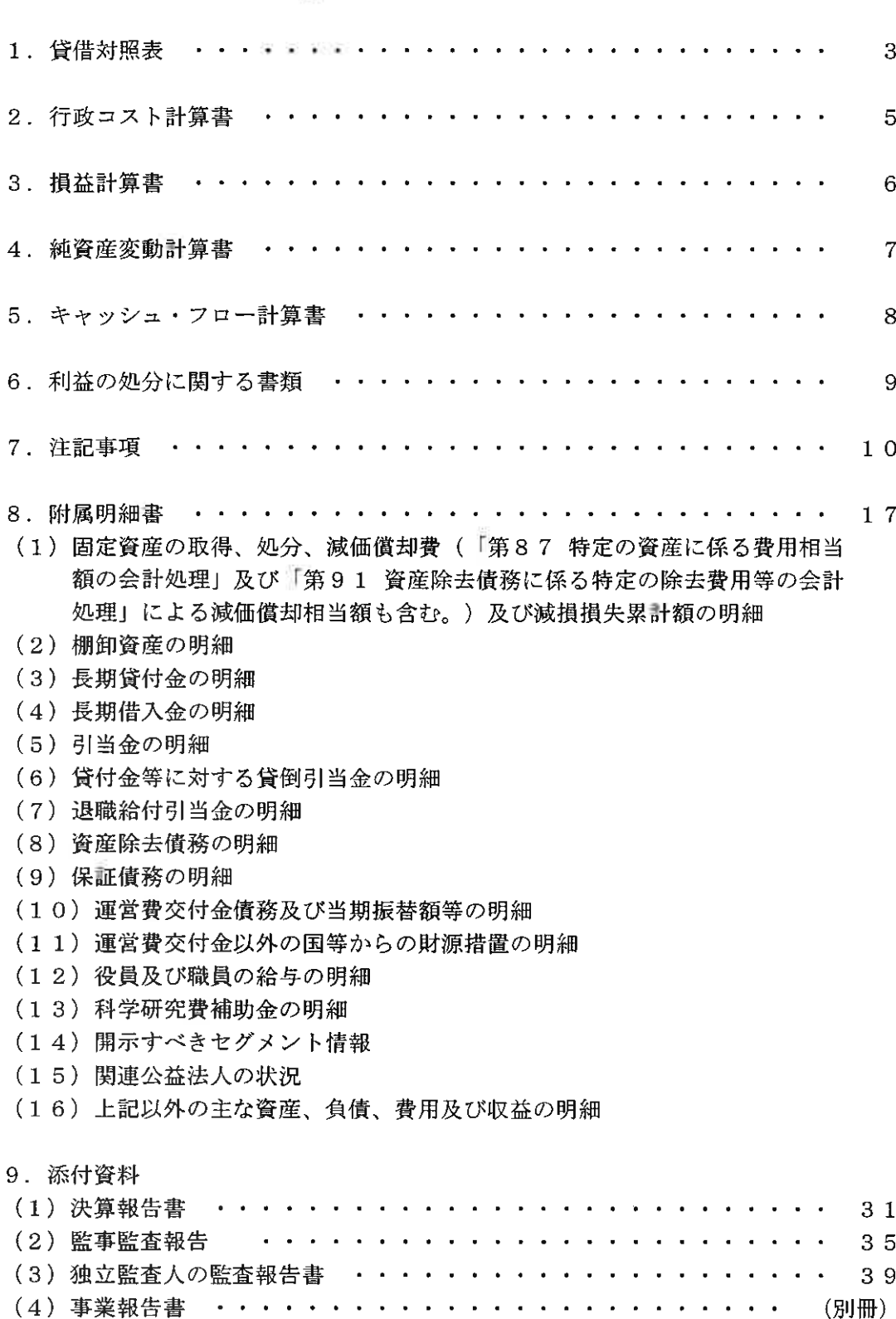

### $\blacksquare$

### 次

### 財 務 諸 表

 $\langle \hat{u} \rangle$ 

 $\boldsymbol{2}$ 

### 貸借対照表

### (令和4年3月31日)

「国立研究関発法!」国立がん研究センター】

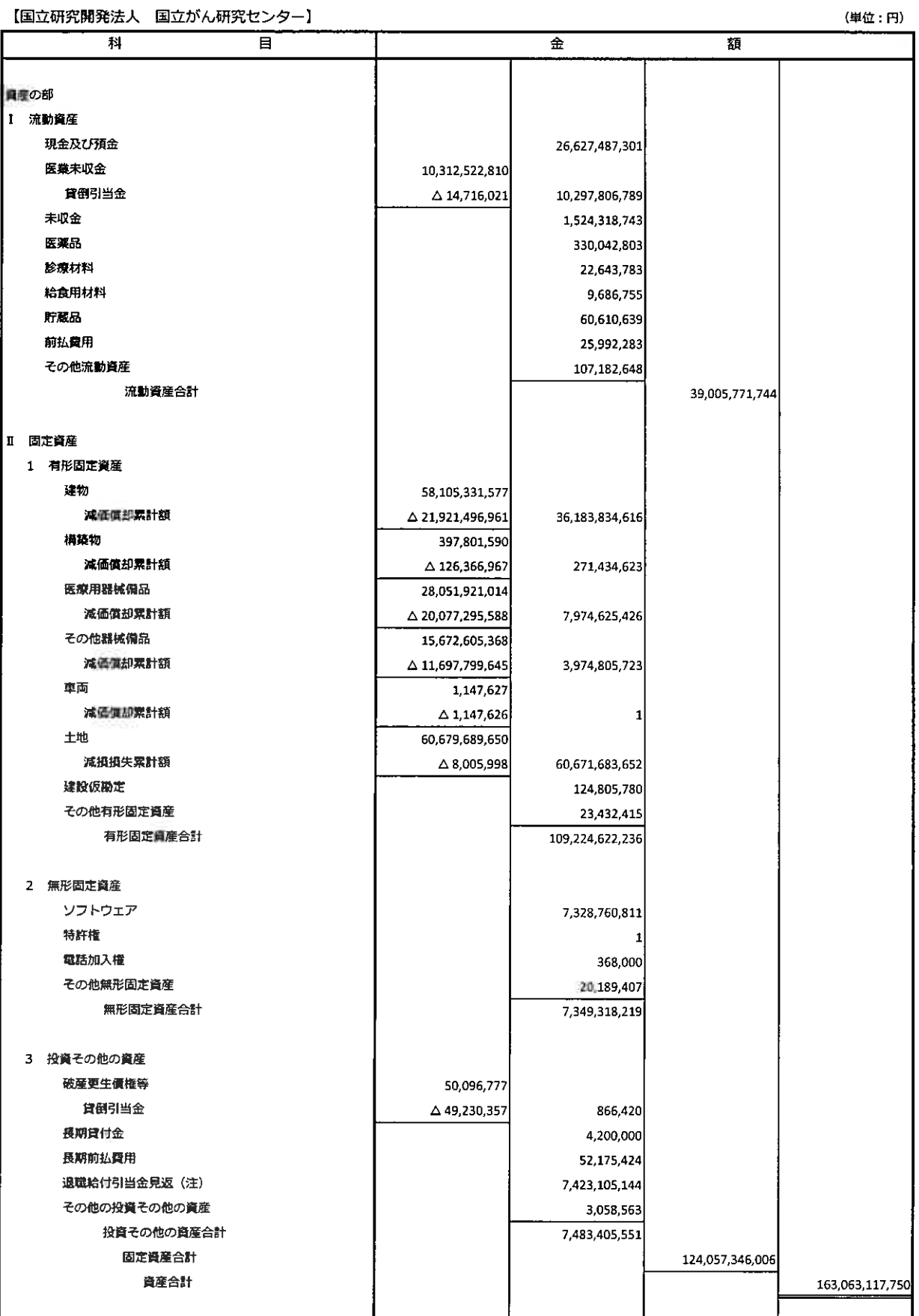

(注) これらは、独立行政法人固有の会計処理に伴う勘定科目です。

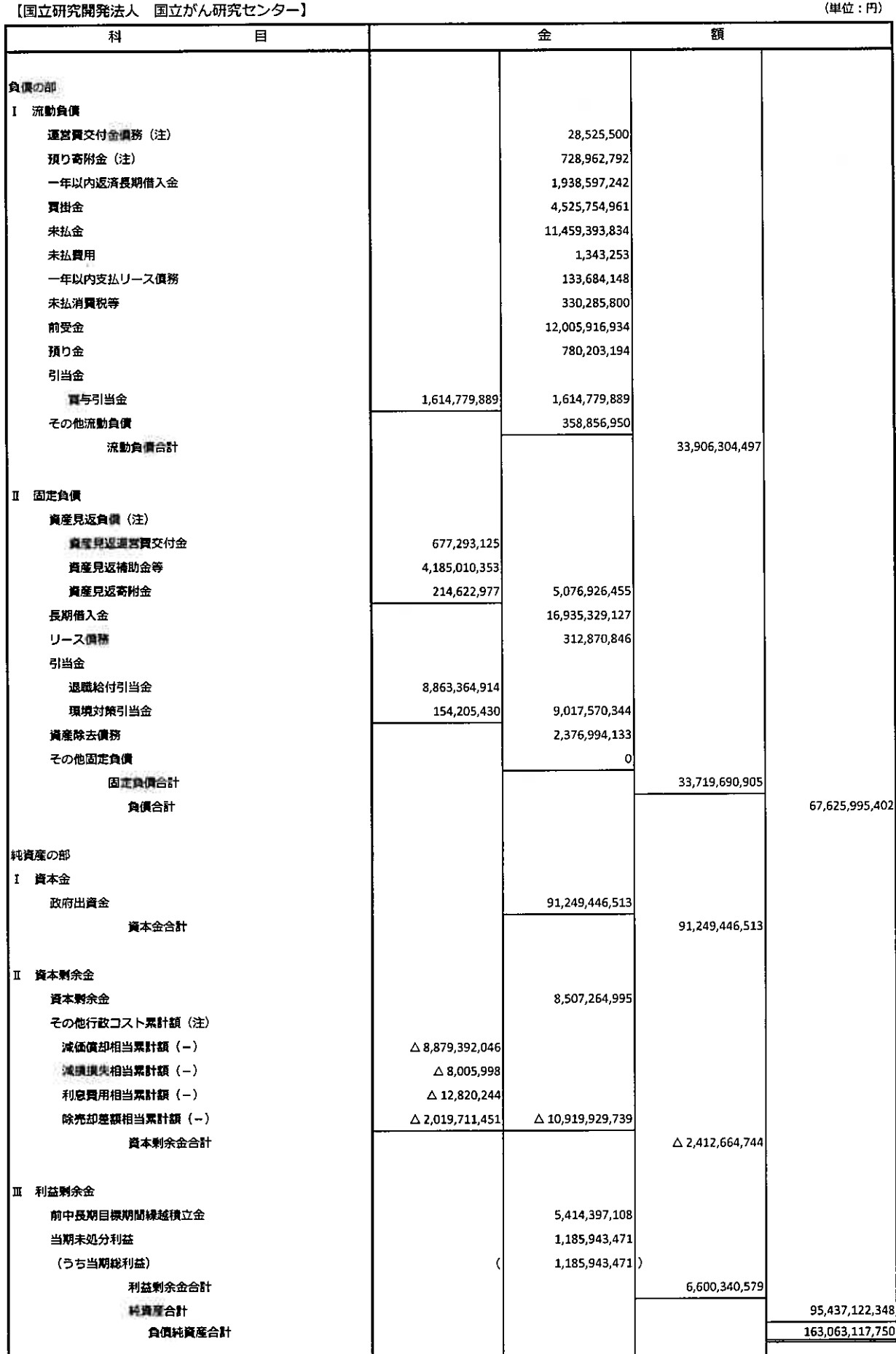

### 行政コスト計算書

### (令和3年4月1日~令和4年3月31日)

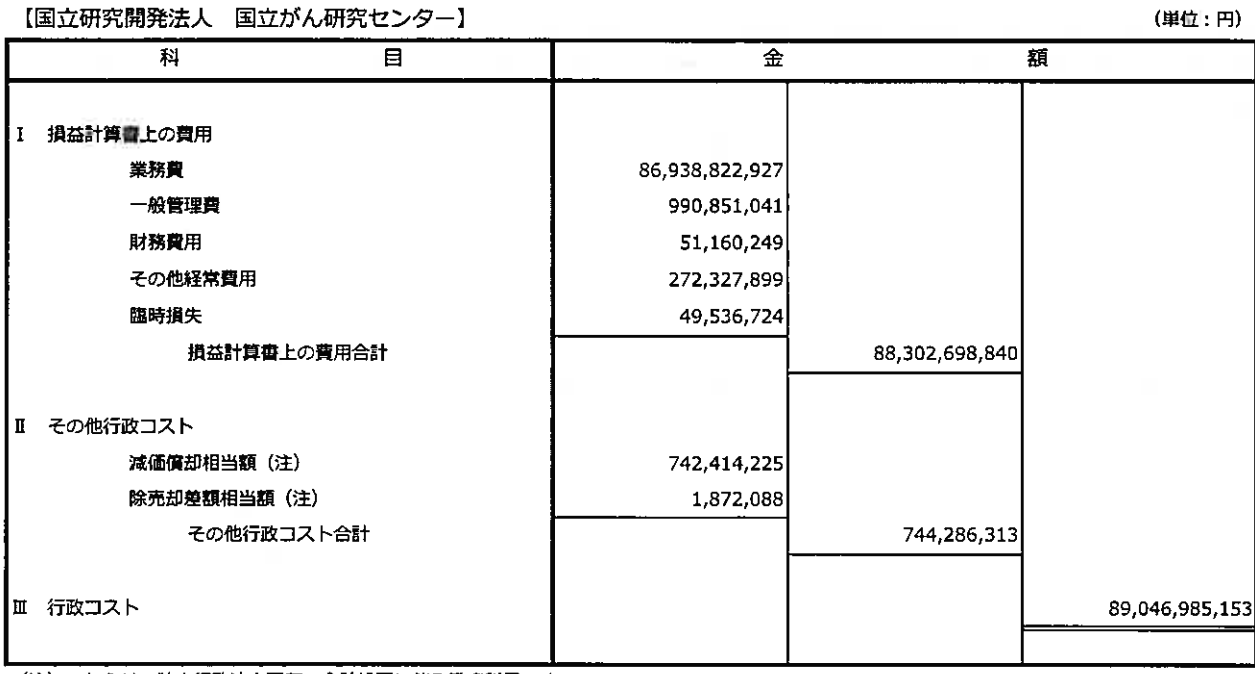

(注) これらは、独立行政法人固有の会計処理に伴う勘定科目です。

損益計算書

(令和3年4月1日~令和4年3月31日)

| 【国立研究開発法人 国立がん研究センター】<br>村<br>目 | 金              | 頵              | (単位:円)         |
|---------------------------------|----------------|----------------|----------------|
|                                 |                |                |                |
| 経常費用                            |                |                |                |
| 與務員                             |                |                |                |
| 給与費                             | 27,931,623,883 |                |                |
| 材料費                             | 28,613,232,065 |                |                |
| 委託費                             | 5,488,037,594  |                |                |
| 没看阿係賞                           | 10,522,766,442 |                |                |
| 経費                              | 14,380,349,219 |                |                |
| その他                             | 2,813,724      | 86,938,822,927 |                |
| - 般管理費                          |                |                |                |
| 給与費                             | 655,231,347    |                |                |
| 材料費                             | 917,537        |                |                |
| 経費                              | 248,644,894    |                |                |
| 减価償却費                           | 86,057,263     | 990,851,041    |                |
| 財務費用                            |                | 51,160,249     |                |
| その他経常興用                         |                | 272,327,899    |                |
| 経常貿用合計                          |                |                | 88,253,162,116 |
|                                 |                |                |                |
| 経常収益                            |                |                |                |
| 運営費交付金収益(注)                     |                | 6,001,262,685  |                |
| 補助金等収益(注)                       |                | 3,634,655,543  |                |
| 異務収益                            |                |                |                |
| 医囊収益                            | 61,805,636,203 |                |                |
| 研修収益                            | 78,982,793     |                |                |
| 研究収益                            | 15.576,814.844 | 77,461,433,840 |                |
| 寄附金収益(注)                        |                | 227,335,945    |                |
| 資産見返負債戻入(注)                     |                |                |                |
| 資産見返還営費交付金戻入                    | 112,699,275    |                |                |
| 資産見返補助金等戻入                      | 826,424,993    |                |                |
| 貴産見返寄附金戻入                       | 58,498,295     | 997,622,563    |                |
| 退職給付引当金見返に係る収益(注)               |                | 258,320,192    |                |
| 財務収益                            |                | 811            |                |
| その他経常収益                         |                | 823,420,041    |                |
| 経常収益合計                          |                |                | 89,404,051,620 |
| 経常利益                            |                |                | 1.150,889,504  |
|                                 |                |                |                |
| 臨時損失                            |                |                |                |
| 固定資産除却損                         |                | 2,871.133      |                |
| 因定資産除却費                         |                | 219,816        |                |
| その他臨時損失                         |                | 46,445,775     | 49,536,724     |
|                                 |                |                |                |
| 臨時利益                            |                | 30,000         |                |
| 固定資産売却益                         |                | 84,560,691     | 84,590,691     |
| その他臨時利益<br>当期純利益                |                |                | 1,185,943,471  |
| 当期総利益                           |                |                | 1,185,943,471  |
|                                 |                |                |                |

|<br>|<br>|(注)これらは。独立行政法人園有の会計処理に伴う勘定科目です。

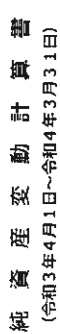

【国大麻药题类主】 国大武厂研究社、小石工

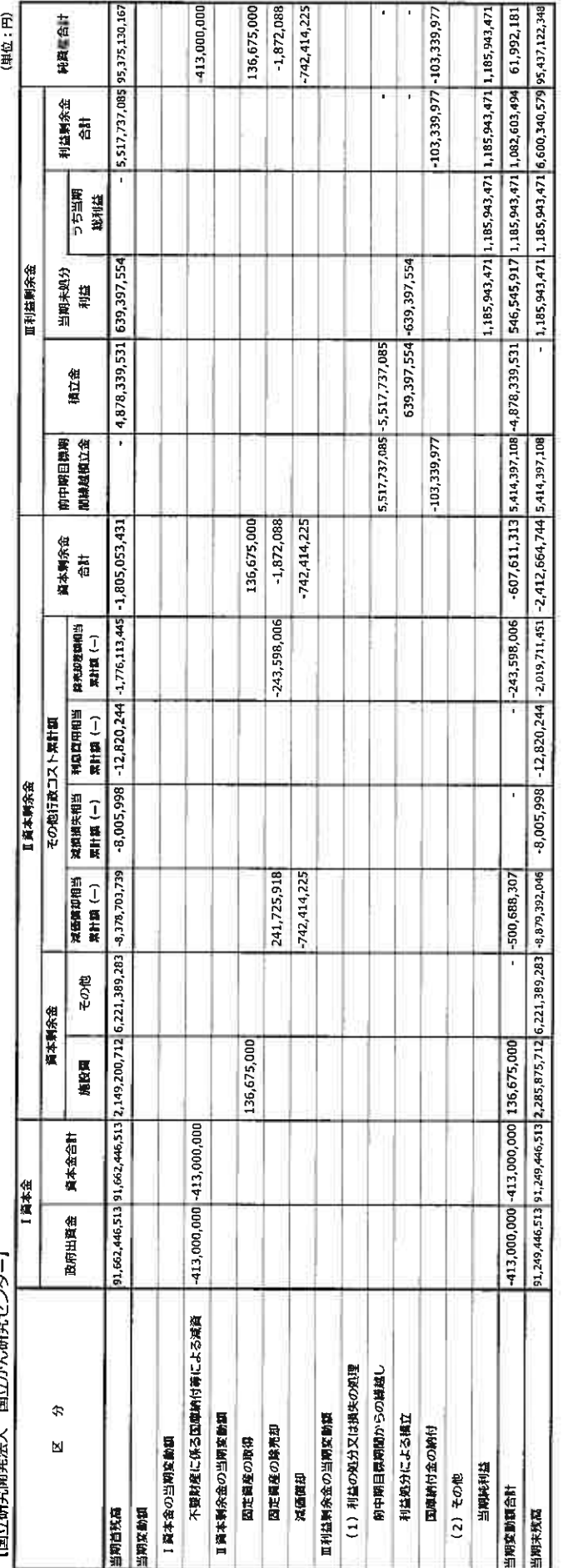

 $\overline{\phantom{a}}$ 

### キャッシュ・フロー計算書 (令和3年4月1日~令和4年3月31日)

【国立研究開発法人 国立がん研究センター】

(単位: 円)

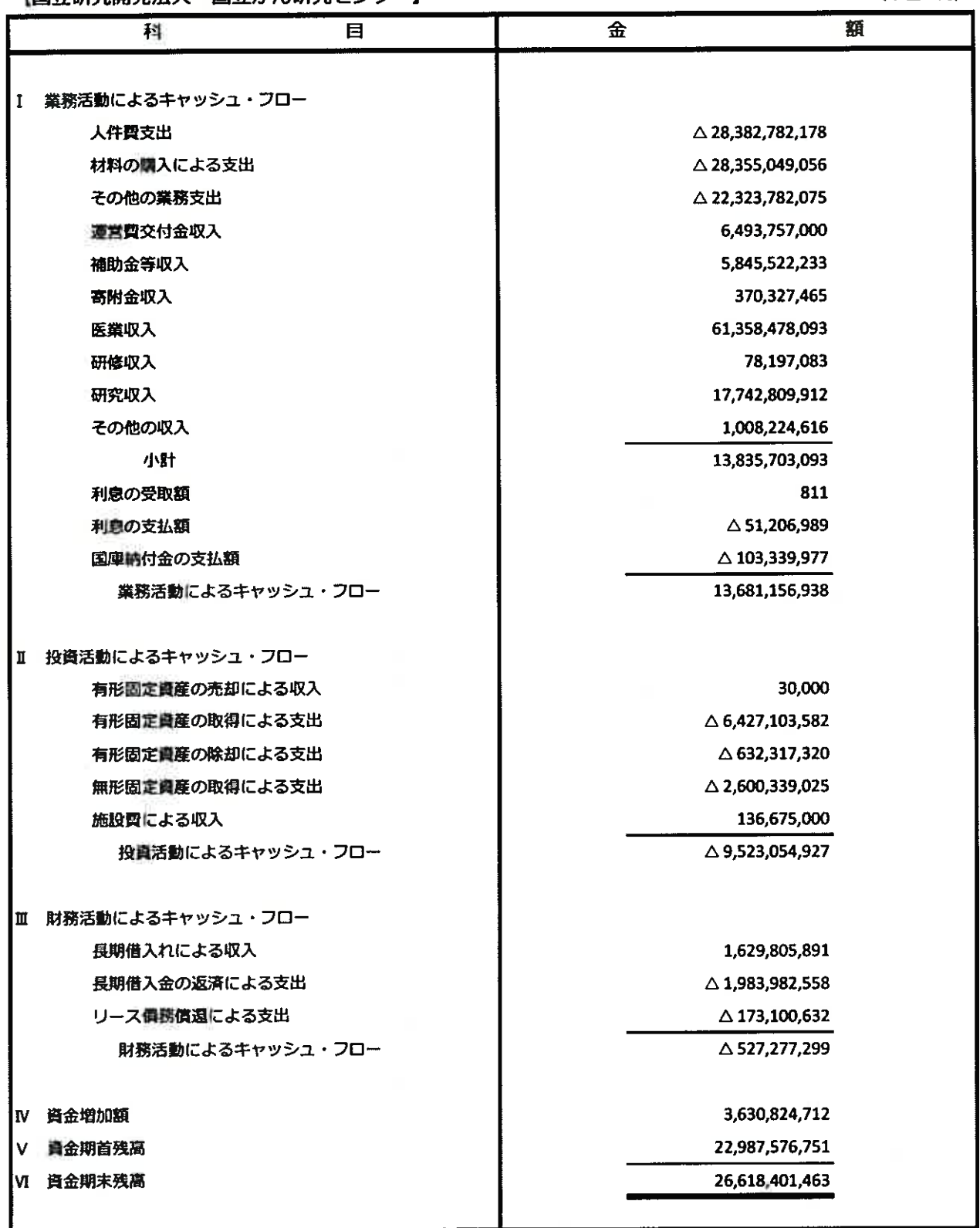

### 利益の処分に関する書類(案)

【国立研究開発法人 国立がん研究センター】

(単位:円)

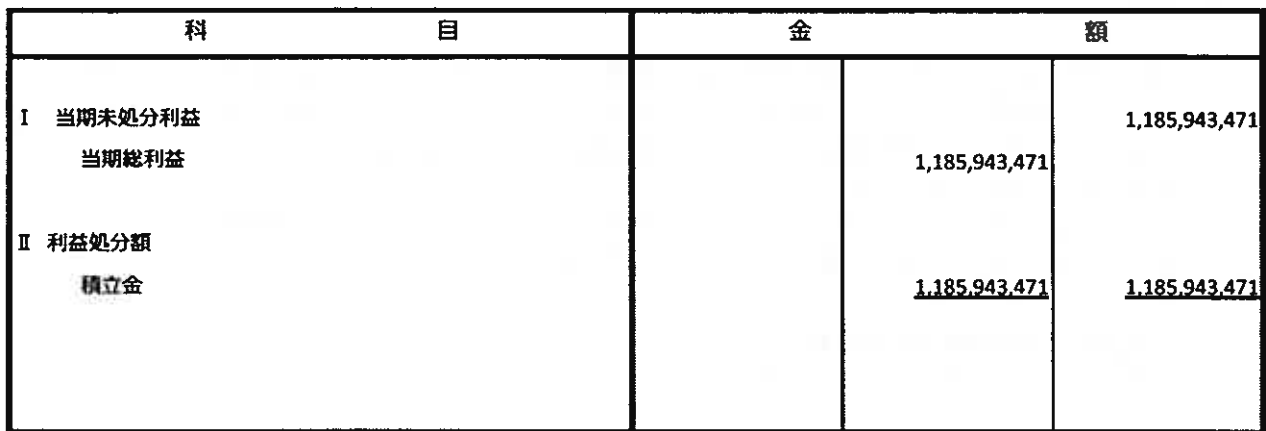

### 注記事項

I. 重要な会計方針

当事業年度より、改訂後の「独立行政法人会計基準」及び「独立行政法人会計基準注解」(令和 3年9月21日改訂)並びに「『独立行政法人会計基準』及び『独立行政法人会計基準注解』に関す るQ&A」(令和4年3月最終改訂)(以下「独立行政法人会計基準等」という。)を適用して、 財務諸表等を作成しております。

なお、独立行政法人会計基準等のうち、時価の算定に係る改訂内容は令和4事業年度から、収益 認識に係る改訂内容は令和5事業年度から、それぞれ適用します。

1. 運営費交付金収益の計上基準 業務達成基準を採用しております。

#### 2. 減価償却の会計処理方法

(1) 有形固定資産 (リース資産を除く)

定額法を採用しております。

なお、主な資産の耐用年数は以下のとおりであります。

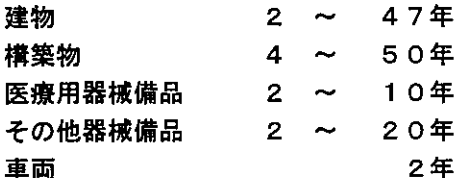

また、特定の償却資産(独立行政法人会計基準第87)及び資産除去債務に対応する特定の 除去費用等(独立行政法人会計基準第91)に係る減価償却相当額については、減価償却累計 額として資本剰余金から控除して表示しております。

- (2) 無形固定資産 (リース資産を除く) 定額法を採用しております。 なお、法人内利用のソフトウェアについては、法人内における利用可能期間(5年)に基づ いております。
- (3) リース資産

リース期間を耐用年数とし、残存価額を零とする定額法によっております。

3. 貸倒引当金の計上基準

債権の貸倒れによる損失に備えるため、一般債権については貸倒実績率により、貸倒懸念債権 等特定の債権については個別に回収可能性を検討し、回収不能見込額を計上しております。

4. 賞与引当金の計上基準

役員に対して支給する業績年俸及び職員に対して支給する賞与に備えるため、当事業年度に負 担すべき支給見込額を計上しております。

5.退職給付に係る引当金の計上基準及び退職給付費用の処理方法

|役職員の退職給付に備えるため、当事業年度末における退職給付債務の見積額に基づき計上し ております。

退職給付債務の算定にあたり、退職給付見込額を当事業年度末までの期間に帰属させる方法に ついては期間定額基準によっております。

過去勤務費用は、その発生事業年度に一括費用処理することとしております。

数理計算上の差異は、その発生事業年度に一括費用処理することとしております。なお、運営 費交付金により財源措置がなされる見込みである退職一時金については、退職給付引当金と同額 を退職給付引当金見返として計上しております。

6. 環境対策引当金の計上基準

環境有害物質の除却に伴う処理費用の支出に備えるため、今後発生すると見込まれる金額を計 上しております。

- 7. 棚卸資産の評価基準及び評価方法
- (1) 医薬品 最終仕入原価法に基づく低価法
- (2) 診療材料 最終仕入原価法に基づく低価法
- (3) 給食用材料 最終仕入原価法に基づく低価法 (4) 貯蔵品 最終仕入原価法に基づく低価法
- 
- 8. 消費税等の会計処理 消費税及び地方消費税の会計処理は、税込方式によっております。
- Ⅱ. 貸借対照表
	- 1. 高度専門医療に関する研究等を行う国立研究開発法人に関する法律 (平成20年法律第93号) 附則第8条第7項の規定に基づく当該事業年度末における保証債務の総額

1, 047, 957, 794円

2. 金融商品の状況に関する事項

当センターは、資金運用については預金及び公債に限定し、また、資金調達については財政 融資資金からの借入によっております。

また、当センターの診療報酬債権に係る回収リスクは、収入管理事務要領等に沿ってリスク 低減を図っております。

なお、借入金の使途は事業投資資金であり、主務大臣により認可された資金計画に沿って、 資金調達を行っております。

#### 3. 金融商品の時価等に関する事項

期末日における貸借対照表計上額、時価及びこれらの差額については、次のとおりでありま (単位:百万円) す。

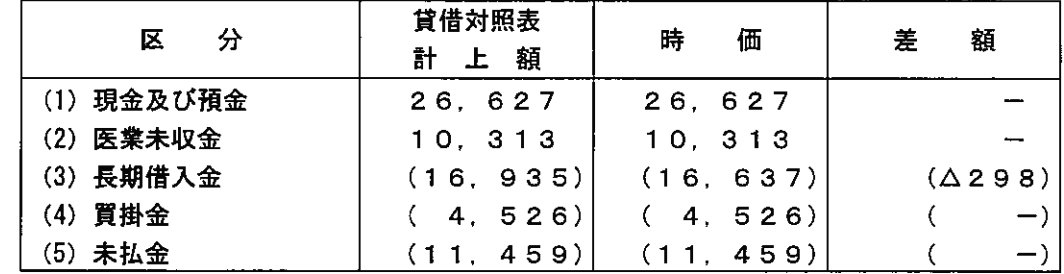

- 注1. 負債に計上されているものは()で示しております。
	- 2. 金融商品の時価の算定方法に関する事項
		- (1) 現金及び預金、(2) 医業未収金、(4) 買掛金、(5) 未払金 これらは、短期間で決済されるため、時価は帳簿価額にほぼ等しいことから、 当該帳簿価額によっております。
		- (3) 長期借入金 長期借入金の時価については、元利金の合計額を同様の新規借入を行った場合 に想定される利率で割り引いて算定する方法によっております。
- 4. その他行政コスト累計額のうち、出資財源資産に係る金額 その他行政コスト累計額のうち、出資を財源に取得した資産に係る金額

8. 635. 121. 989円

#### Ⅲ. 行政コスト計算書

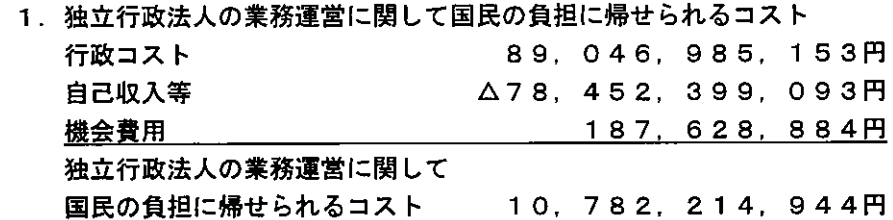

2. 機会費用の計算方法

政府出資又は地方公共団体出資等の機会費用の計算に使用した利率については、10年利付国 債の令和4年3月末利回りを参考に0. 21%で計算しております。

### IV. 損益計算書

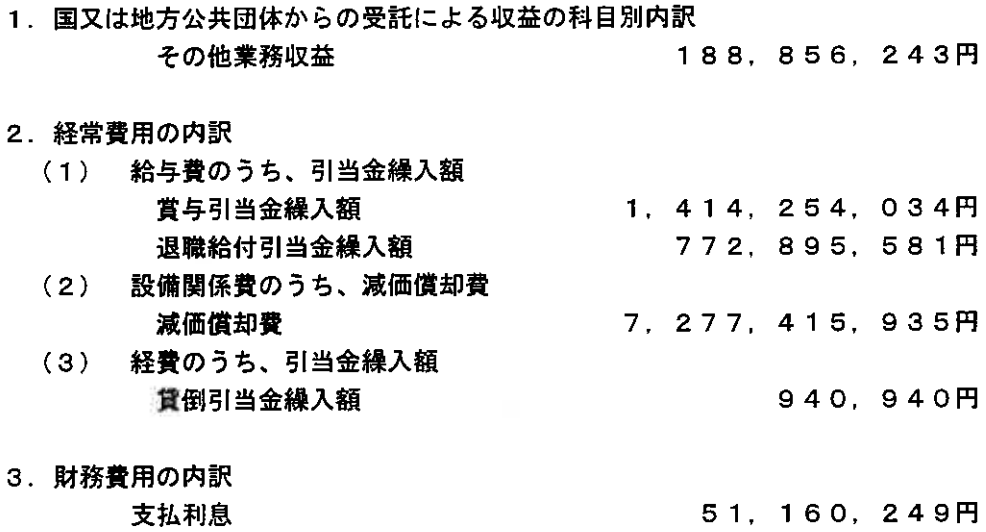

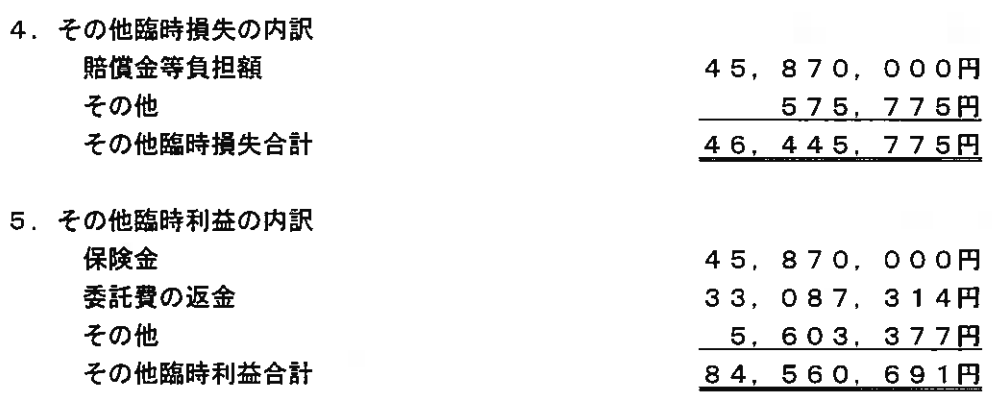

V. キャッシュ・フロー計算書

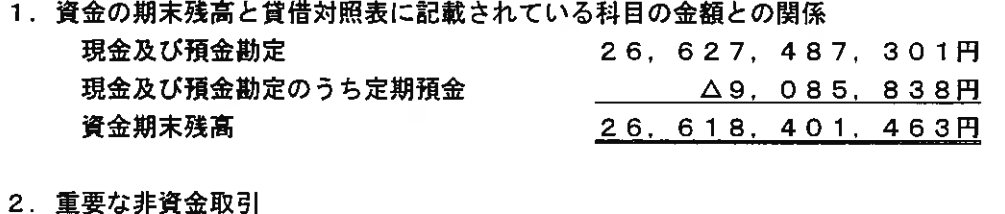

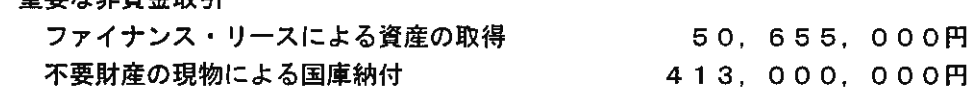

- Ⅵ. 退職給付引当金
	- 1. 採用している退職給付制度の概要 当センターは、職員の退職給付に充てるため、非積立型の確定給付制度を採用しております。 非積立型制度である退職一時金制度では、退職給付として、給与と勤務期間に基づいた一時金 を支給しております。
	- 2. 確定給付制度

 $\langle \hat{h} \rangle$ 

(1) 退職給付債務の期首残高と期末残高の調整表

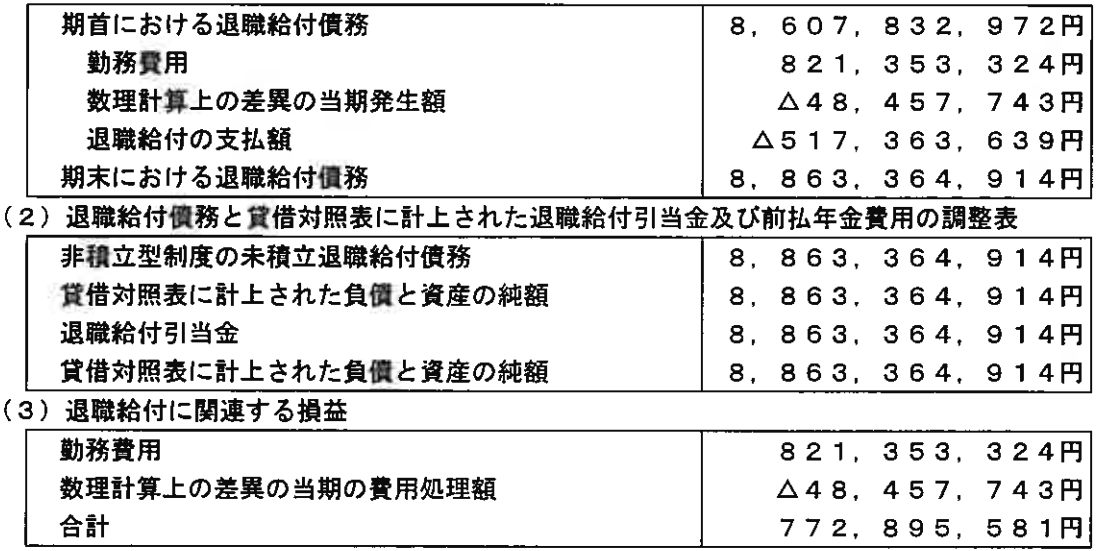

- (4) 数理計算上の計算基礎に関する事項 期末における主要な数理計算上の計算基礎 割引率 0. 0%
- Ⅶ. 固定資産の減損関係
	- 1. 減損を認識した固定資産

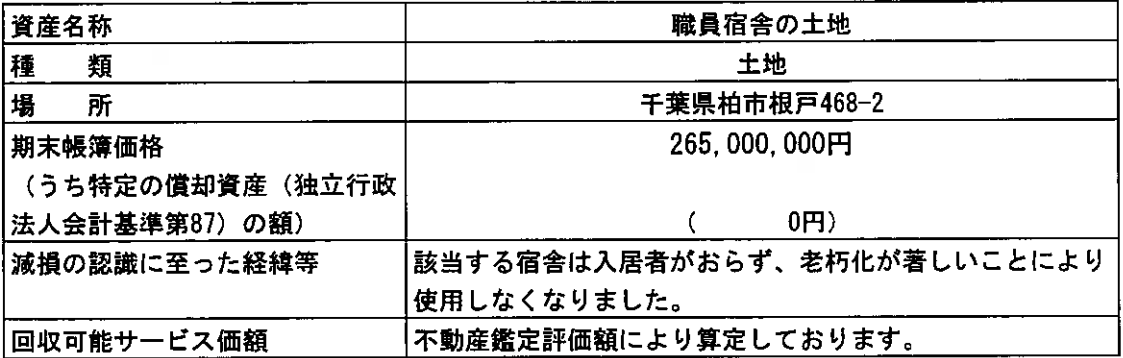

#### Ⅲ. 不要財産に係る国庫納付関係

1. 政府出資金

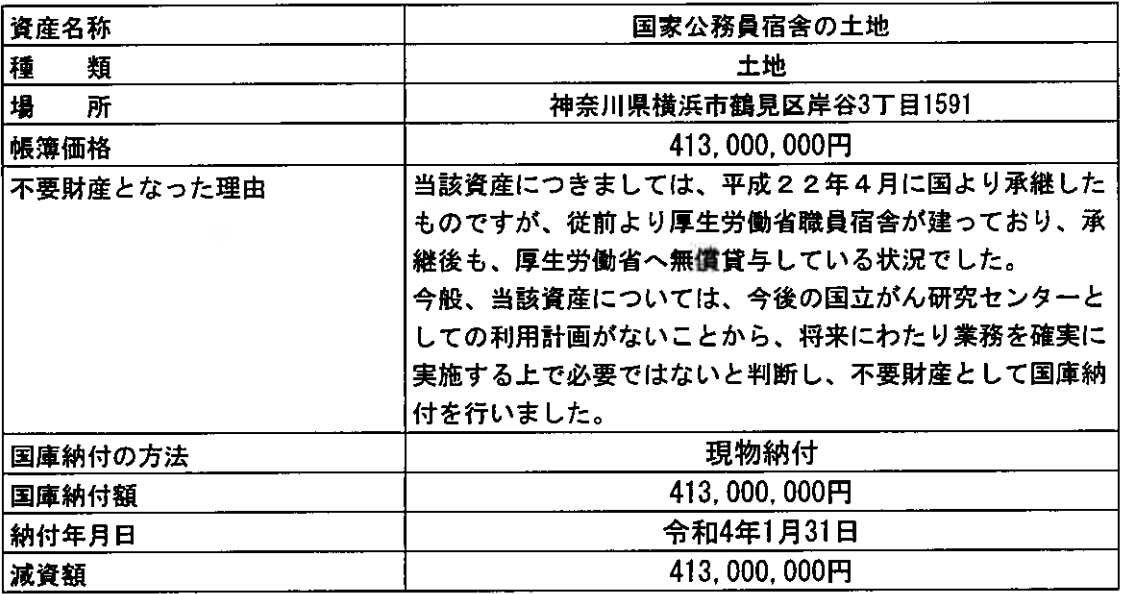

### 区. 資産除去債務関係

#### 1. 資産除去債務の概要

当センターは、所有する建物の解体時におけるアスベストの除去費用並びに、所有する医療用 器械備品等の処分時における放射性同位元素及び放射化物の除去費用につき資産除去債務を計 上しております。

2. 資産除去債務の金額の算定方法

資産除去債務の見積りにあたり、取得時からの使用見込期間を有形固定資産の耐用年数を参考 に10年~39年と見積っております。割引率は当該期間を勘案し、使用見込期間に見合う国債 の利回りを採用しており、0. 328%~2.283%となっております。

3. 当事業年度における資産除去債務の総額の増減

t.

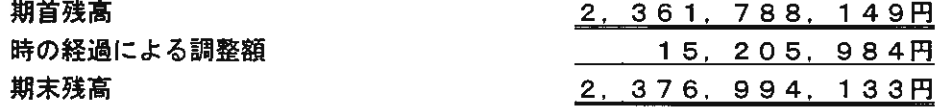

#### X. 重要な債務負担行為

翌事業年度以降に支払いを予定している重要な債務負担行為は、以下の通りです。

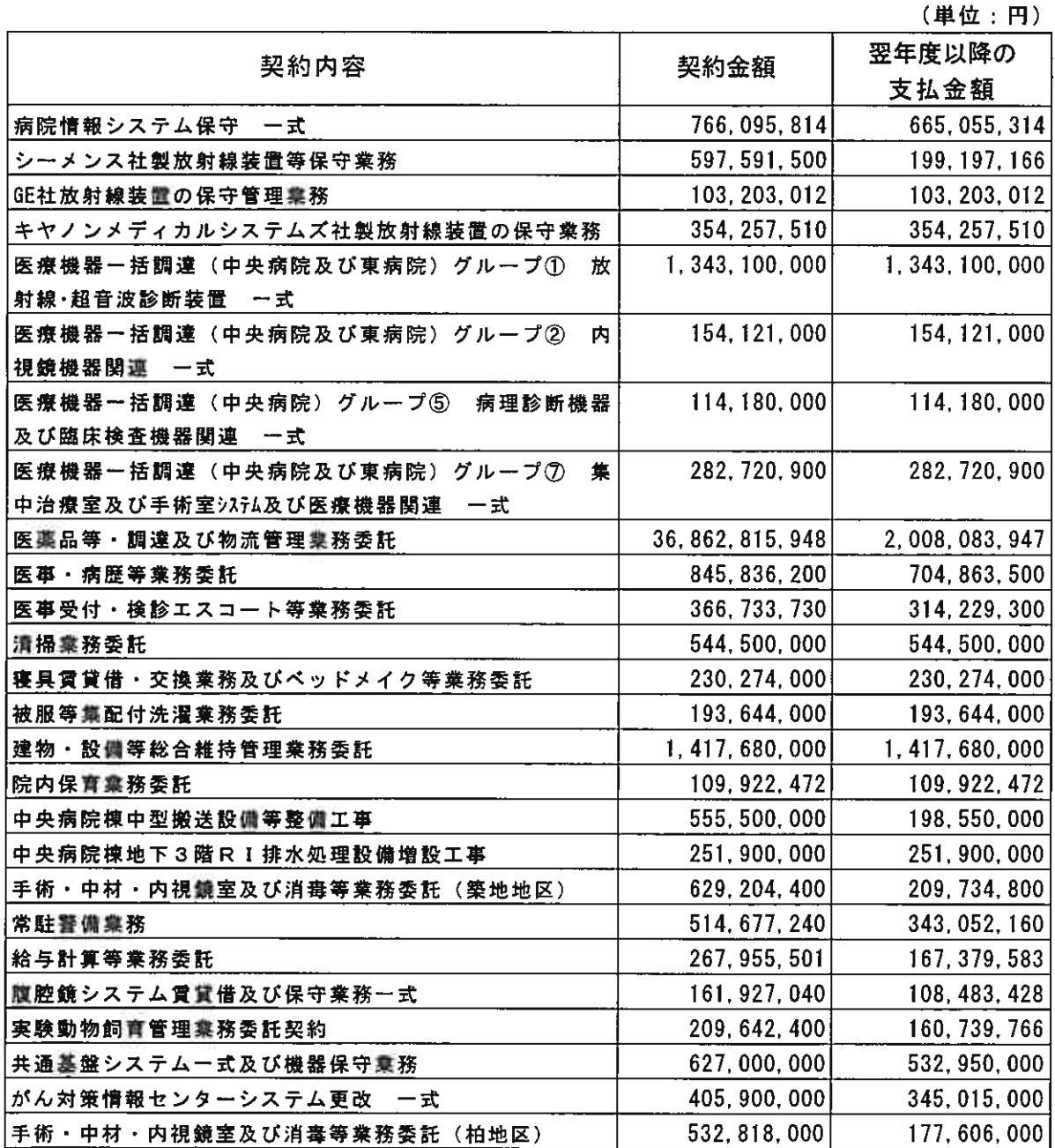

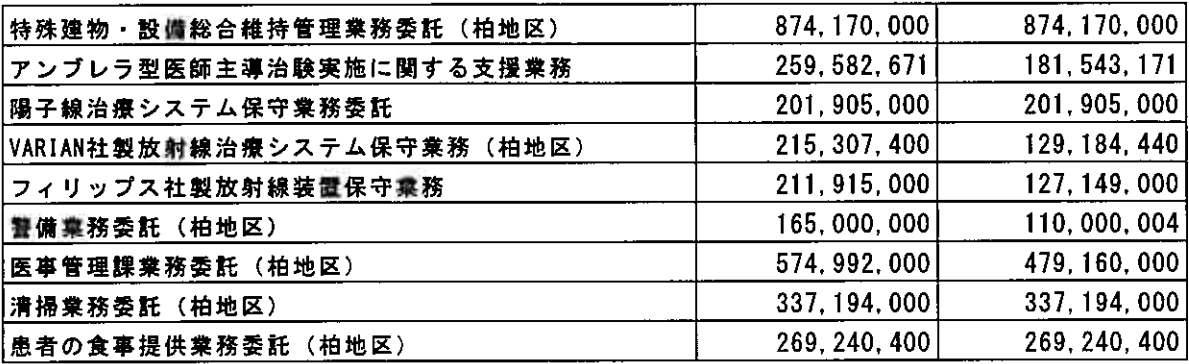

XI. 重要な後発事象

該当事項はありません。

### 財 務 諸 表 (附属明細書)

1. 固定資産の取得、処分、減価償却費 (「第87 特定の資産に係る費用相当額の会計処理」及び「第91 資産除去債務に係る特定の除去費用等の会計処理」による減価償却相当額も含 む。)及び減損損失累計額の明細 j

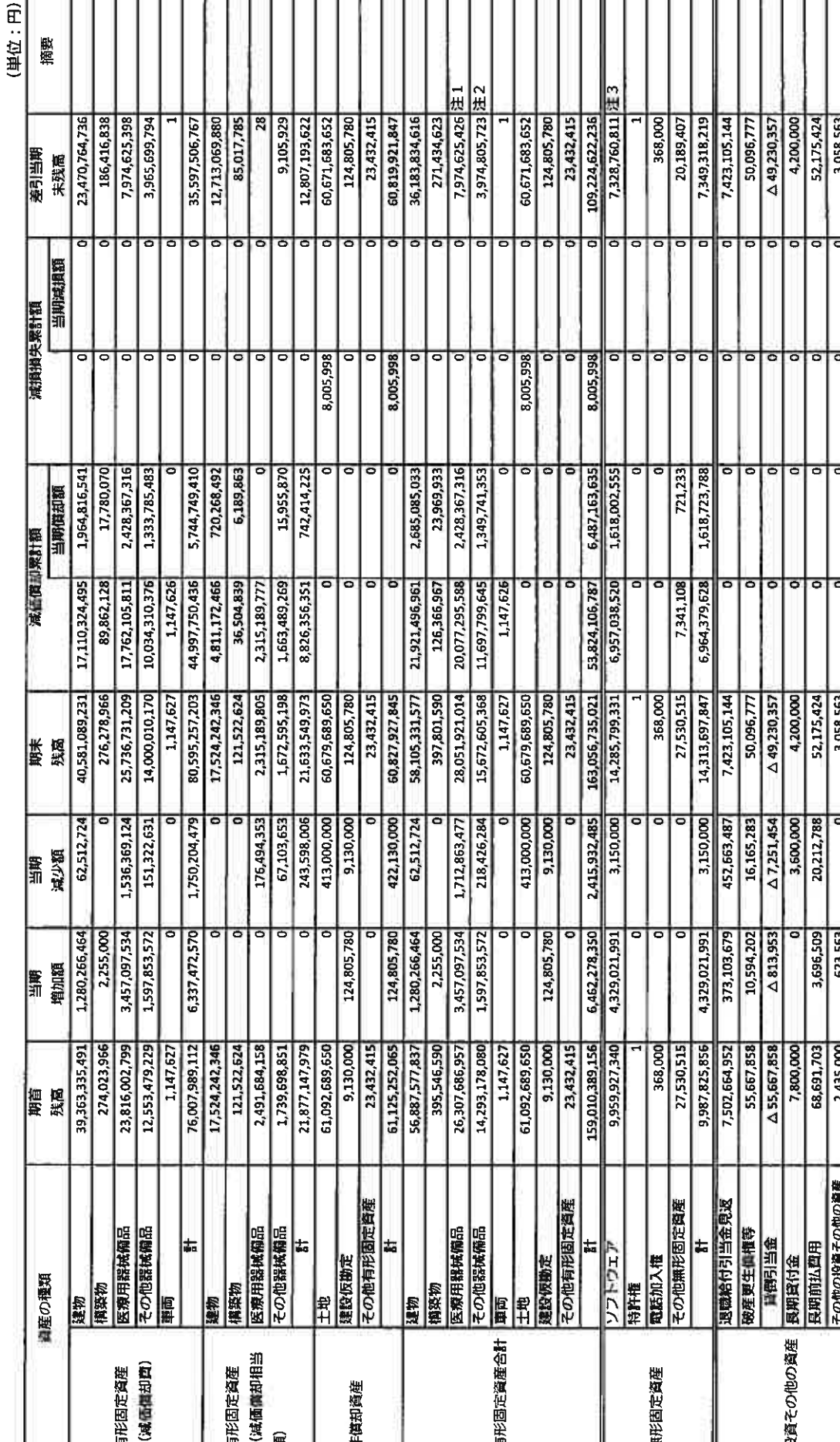

**:当耶増加額は、病院情報システム更新(1,463,680,335円)、全国がん登録システム更新(648,890,000円)等の取得によるものです。** 当期減少額は、IVR-CT装置(428,443,347円)、全身用CT は1(245,626,709円)等の除却によるものです。<br>2.、その他器械桶品:当期増加額は、病院情報システム更新(690,594,865円)、汎用全ゲノム解析システム(69,520,000円)等の取得によるものです。 当期減少額は、仮想デスクトップ現境博築 (32,361,000円) 、情報共有基盤環境構築 (22,917,300円) 等の除却によるものです。

医療用器械構品:当期増加額は、Angio-CT装置二式(487,146,407円)、PET-CT装置(379,433,450円)等の取得によるものです。

7,483,405,551

485,390,104

387,204,000

7,581,591,655

 $\mathbf{r}$ J⊕

,483,405,551

3. ソフトウェア

### 2. 棚卸資産の明細

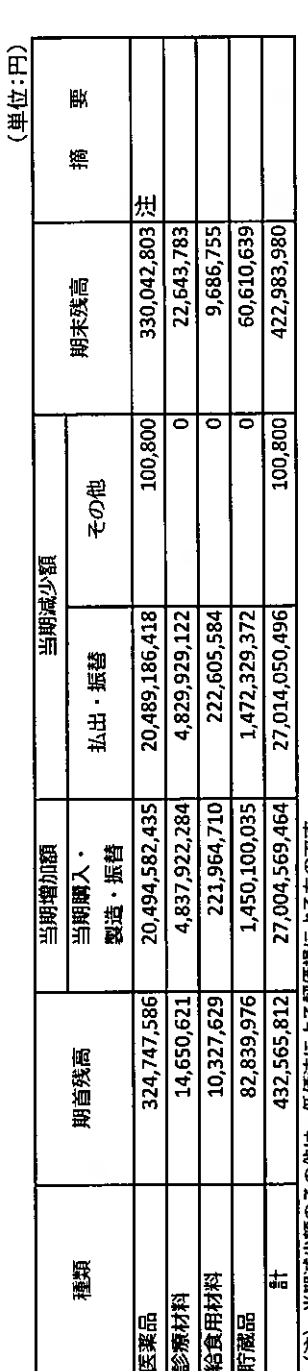

(注) 当期減少額のその他は、低価法による評価損によるものです。

### 3. 長期貸付金の明細

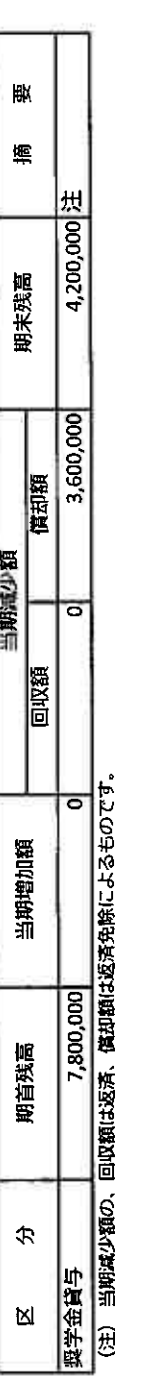

(単位:円)

## 2 4.長期借入金の明細

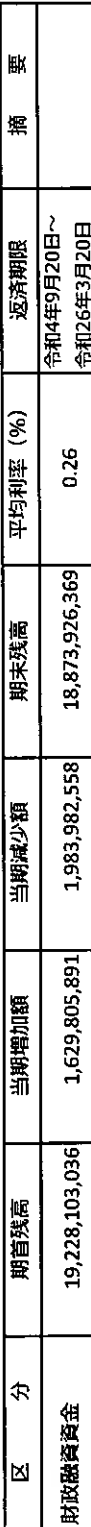

### 5. 引当金の明細

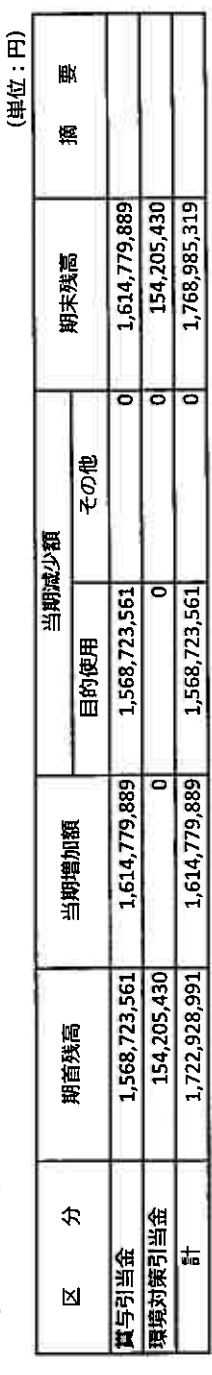

(単位:円)

# 6. 貸付金等に対する貸倒引当金の明細

(単位:円)

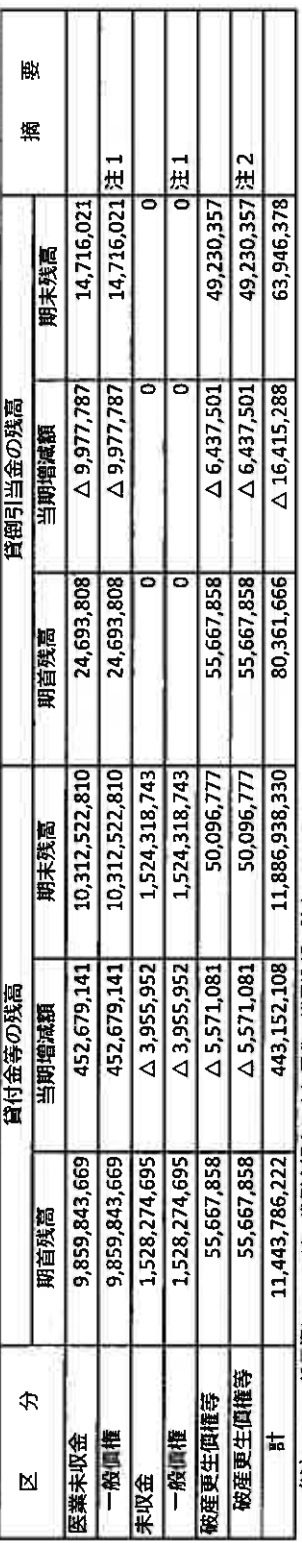

(注) 1. 一般単権については、資例実績率により回収不能見込額を計上しております。

2. 秘産更生債権等については、個別に回収可能性を検討し回収不能見込額を計上しております。

## 7. 退職給付引当金の明細

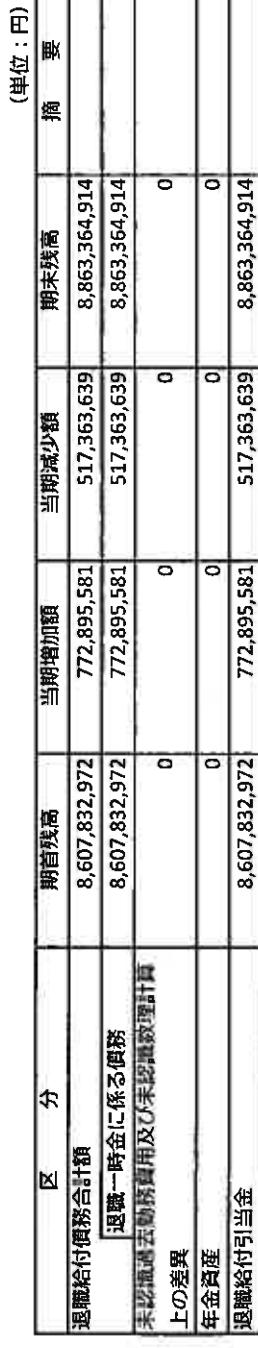

### 8. 資産除去債務の明細

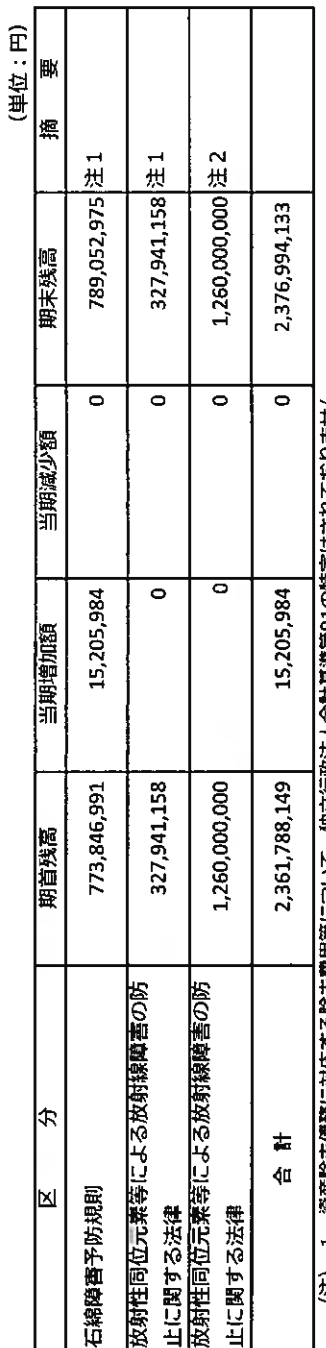

(注) I. 資産除去債務に対応する除去費用等について、独立行政法人会計基準第91の特定はされておりません。<br>2. 資産除去債務に対応する除去費用等について、独立行政法人会計基準第91の特定がされております。

### 9. 保証債務の明細

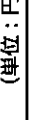

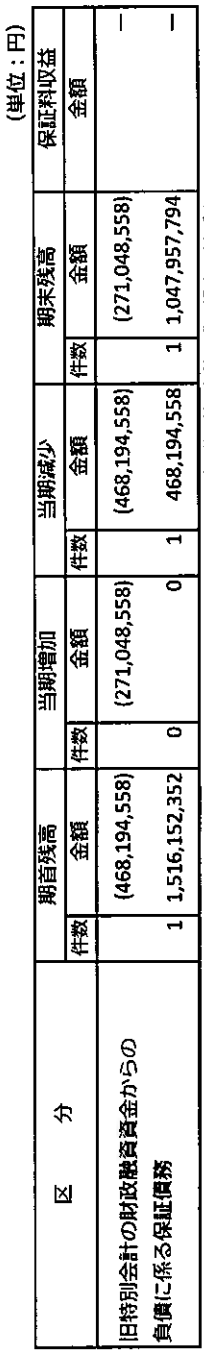

(注) 1. 高度専門医療に関する研究等を行う国立研究開発法人に関する法律(平成20年法律第93号)附則第8条第7項の規定に基づき、 各国立高度専門医療研究センターは、厚生労働大臣が定めるところにより、当該国立高度専門医療研究センター以外の

国立高度専門医療研究センターが承継した旧特別会計の財政融資資金からの借入金債務を保証しております。

2. ( )は、1年以内保証債務減少予定額を記載しております。

# 10. 運営費交付金債務及び当期振替額等の明細

# (1) 運営費交付金債務の増減の明細

L

(単位:円)

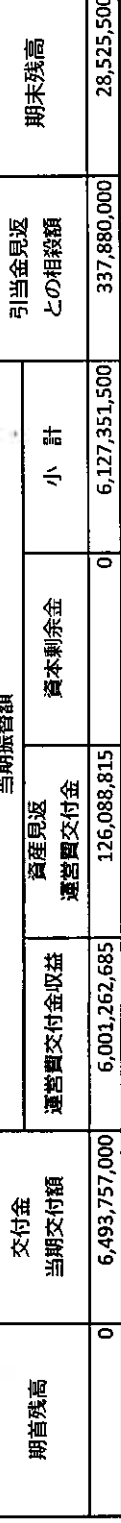

# (2) 運営費交付金債務の当期振替額及び主な使途の明細

# ①運営費交付金収益への振替額及び主な使途の明細

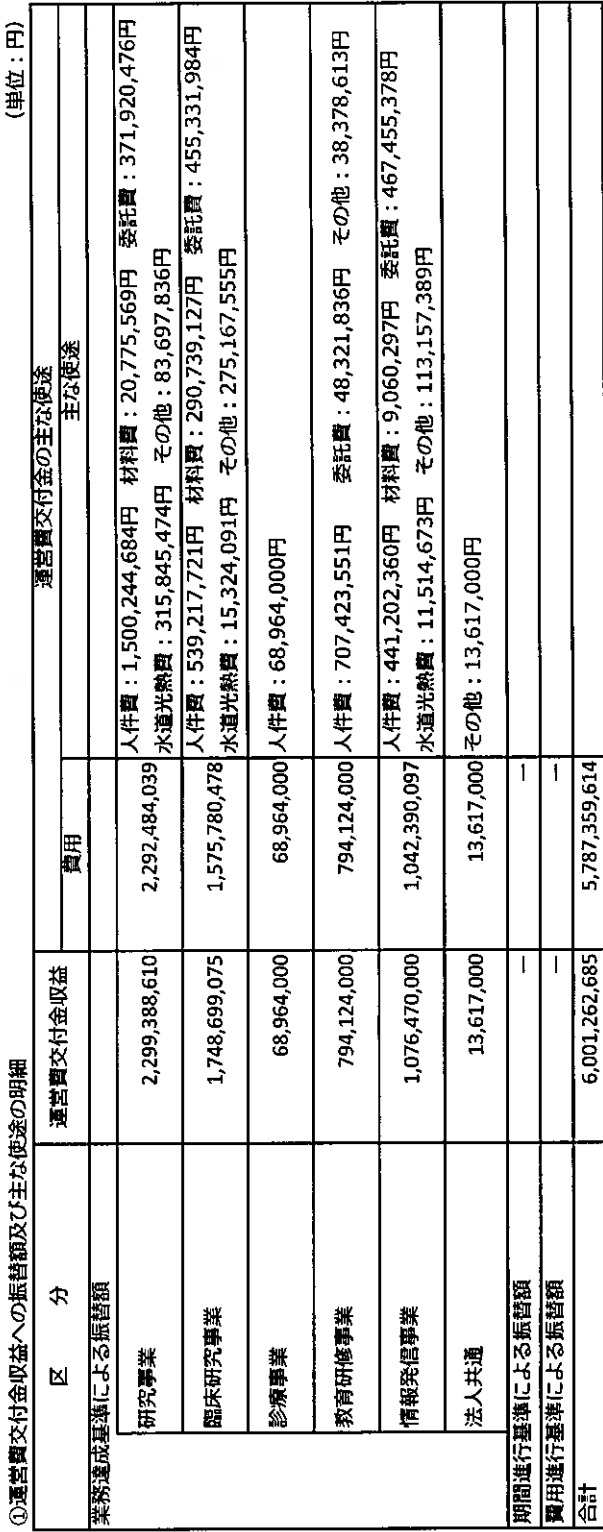

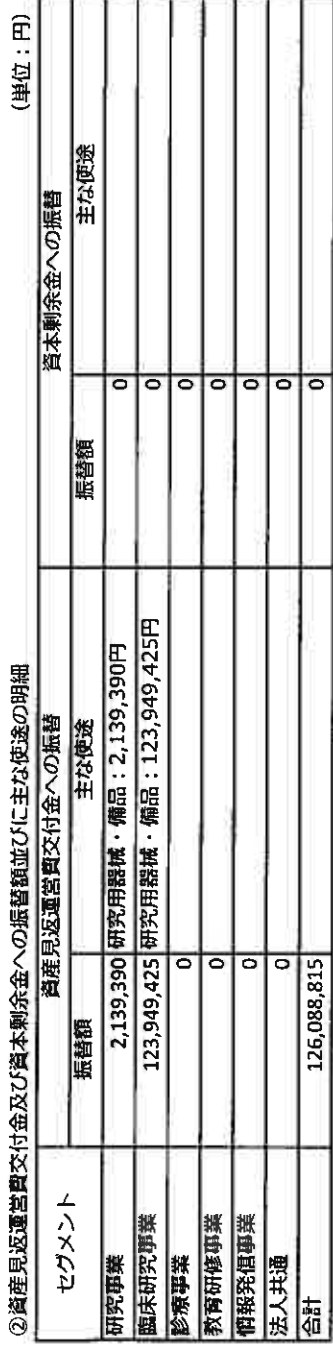

## (3) 引当金見返との相殺額の明細

l

(単位:円)

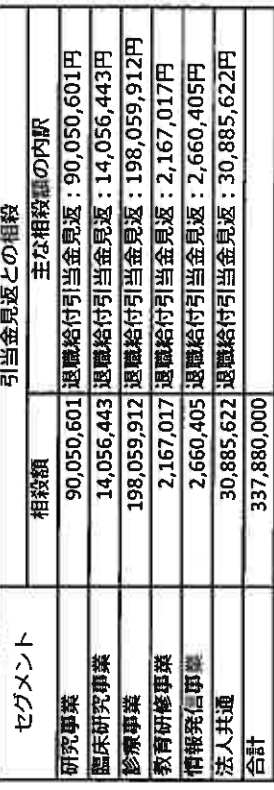

## (4) 運営費交付金側務残高の明細

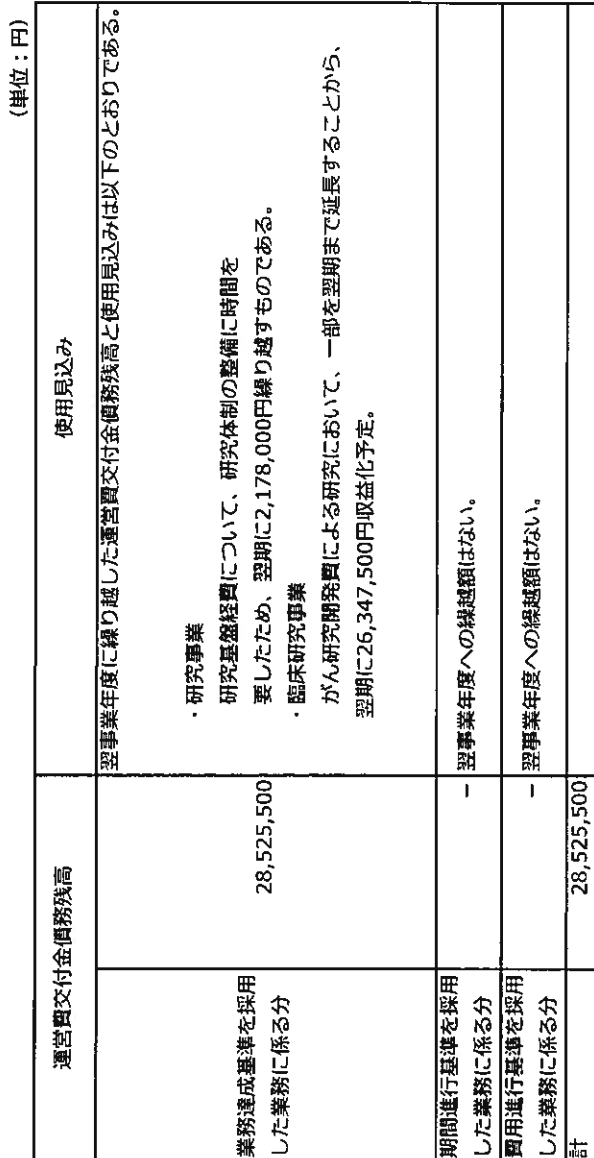

11.運営費交付金以外の国等からの財源措置の明細<br><sub>雄帥全等の</sub>照<sub>細</sub>

(単位:円)

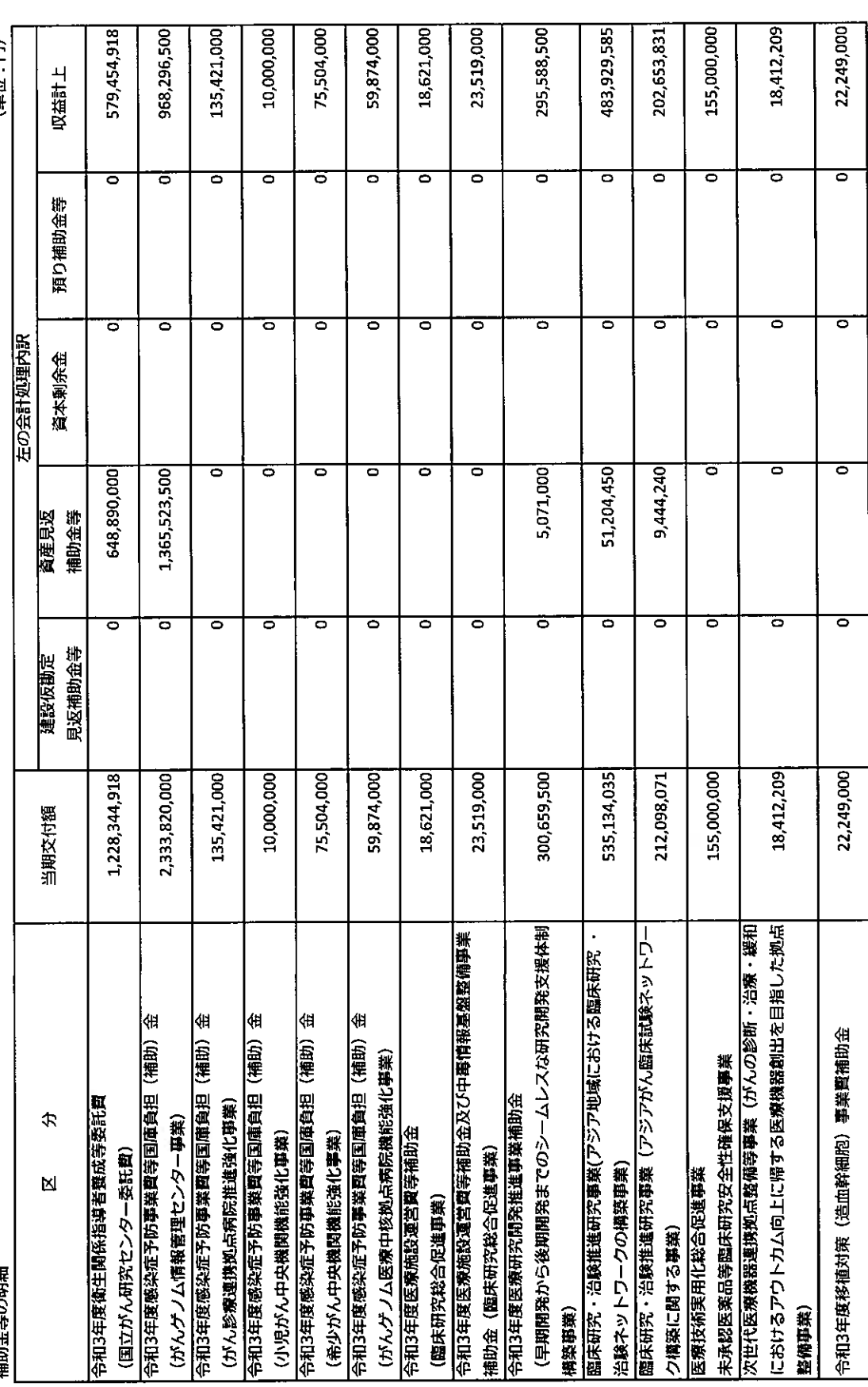

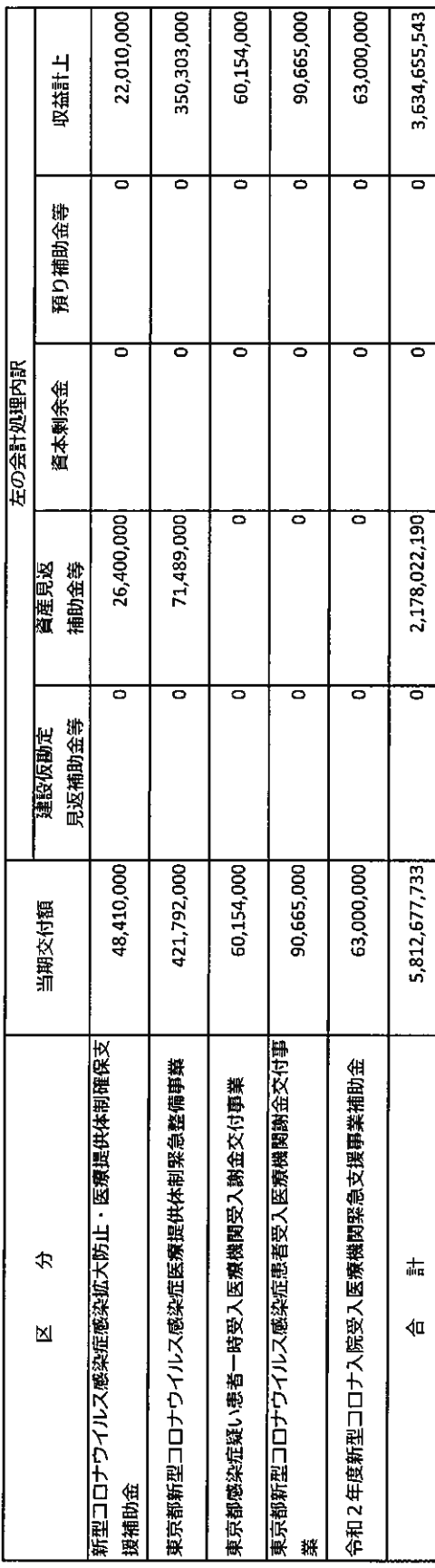

# 12. 役員及び職員の給与の明細

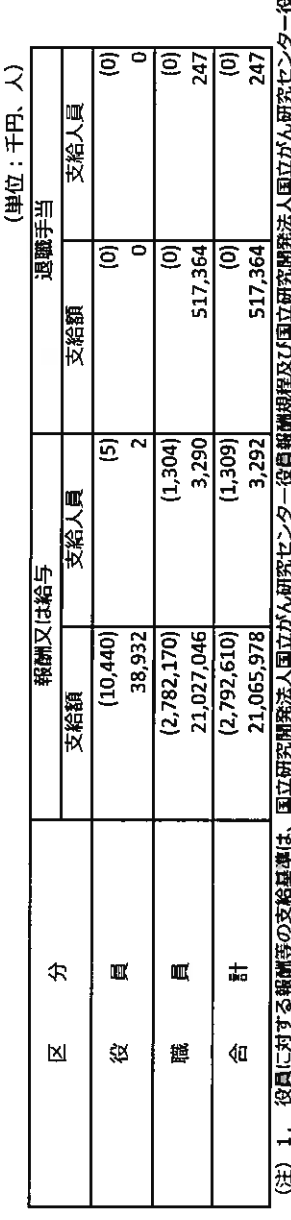

役員退職手当規程によっております。 ģ

2. 職員に対する給与等の支給基準は、国立研究開発法人国立がん研究センター職員給与規程、国立研究開発法人国立がん研究センター非常動職員給与規程、国立研究開発法人国立がん研究センター非常動医師及び研究員給 与規程、国立研究開発法人国立がん研究センター修練医等給与規程、国立研究開発法人国立がん研究センター職員退職手当規程によっております。

3. 文給人員は、年間平均支給人員数を記載しております。<br>4. 非常勤の役員及び職員は、外数として( )で記載しております。<br>5. 中長期計画においては、法定福利買等を含めて予算上の人件費としておりますが、上記明細には法定福利賞等は含まれておりません。

# 13. 科学研究費補助金の明細

(単位:円年)

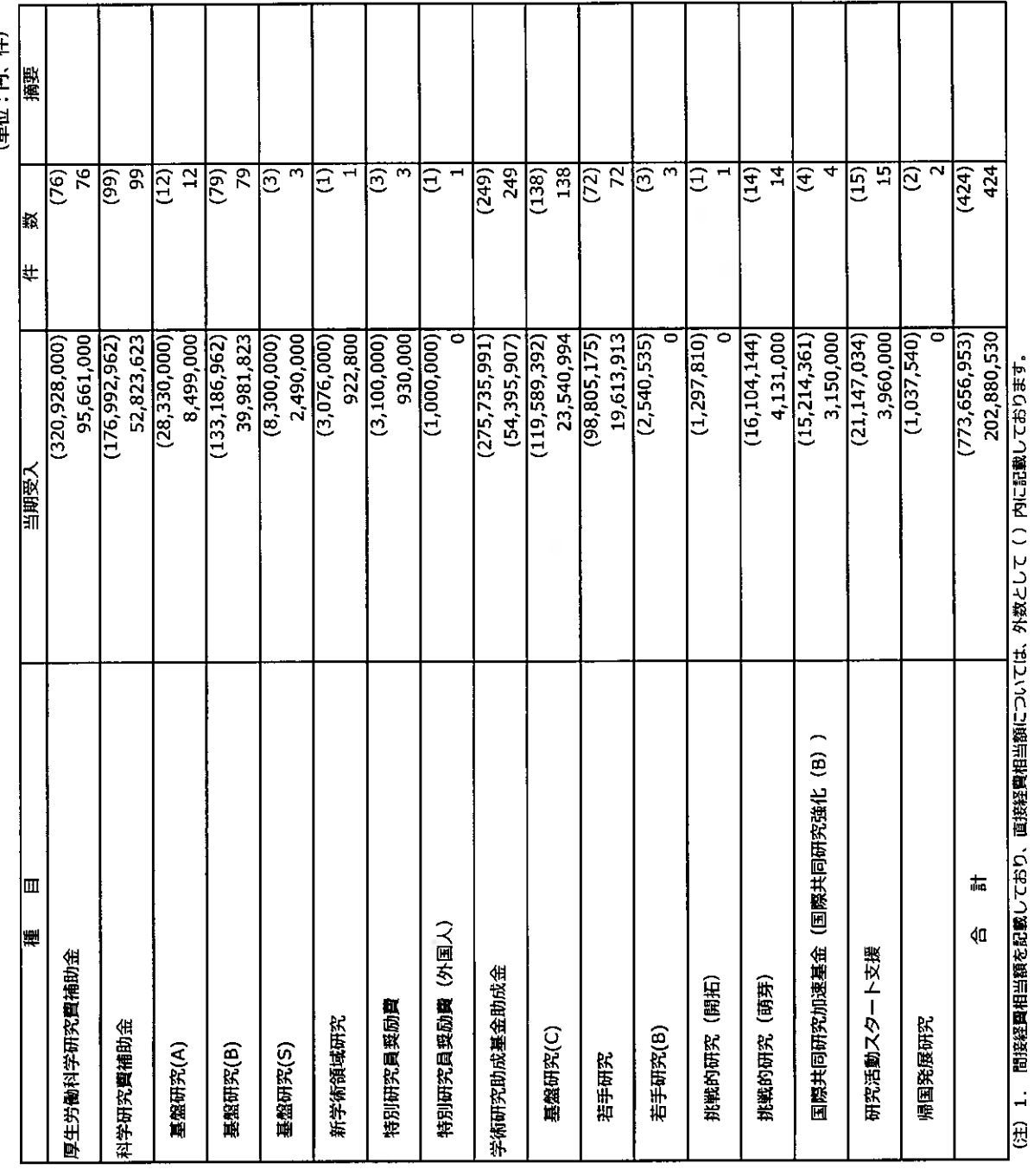

26

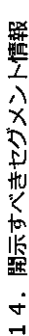

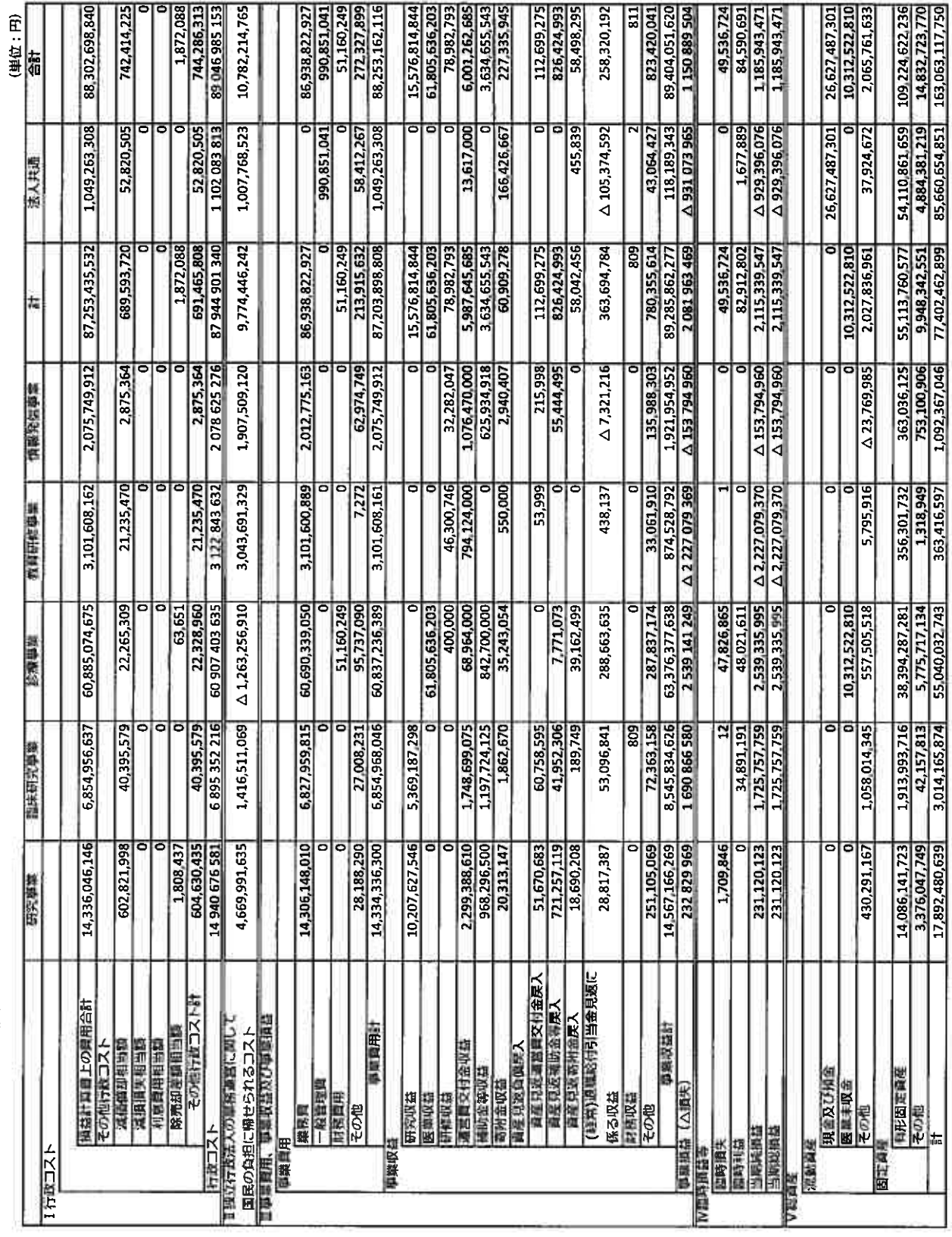

### $\bf{27}$

(注) 1. セグメントの区分については、中長期目標等における一定の事業者のまとまりごとの区分に基づき、「研究事業」、「臨床研究事業」、「教育事業」、「教育中修事業」、「情報発店事業」に区分しております。 2. 事業の内容

「研究事業」 : がんに関する戦略的研究・開発を推進する事業<br>「臨床研究事業」 : 治療成績以び思考のQQLの向上につながる臨床研究及び治験等の事業<br>「診療事業」 : がん思考及びその家族の視点に立った。良質かつ安全な医療を提供するための事業

- 「救育研修事業」 : がんに対する研究・医療の専門家(も誰師、家科師等のコメディカル部門も含む、)の資成を構建的に行う事業<br>「情報発信事業」 : 研究成果等や収集した国内外の細新知見等の情報を迅速かつ分かり易く、国民及び医療機関に提供する事業
- 
- 3. 事業黄用のラち法人共通は、各セグメントに配慮不能な費用であり、その主なものは、管理部門に係る費用(990,851,041円)です。<br>4. 総資産のラち法人共通は、各セグメントに配慮しなかった資産であり、その主なものは、現金及び預金(26,627,487,301円)、管理部門が管理する土地(52,805,437,600円)、建物(686,391,995円)です。

15.関連公益法人の状況<br>(1)公益財団法人がん研究振興財団<br>関連公益法人の概要

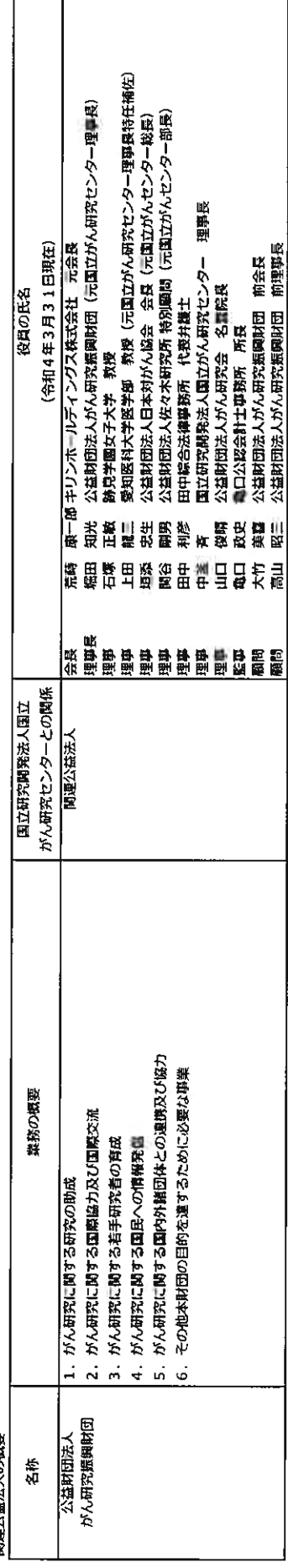

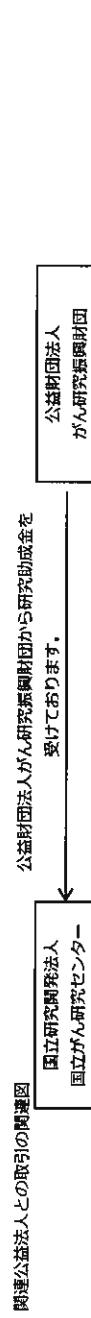

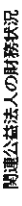

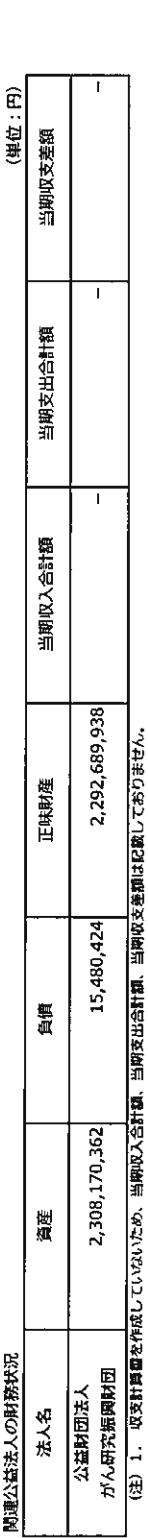

関連公益法人の正味財産について

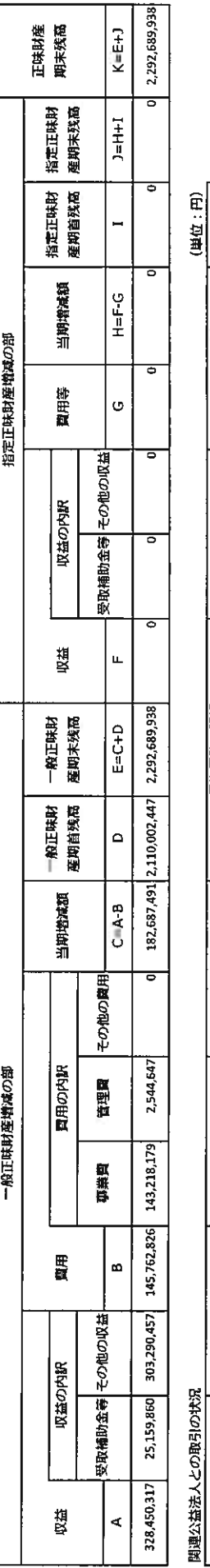

(単位:円)

、益法人との取引の状況 <u>ّ</u> ן

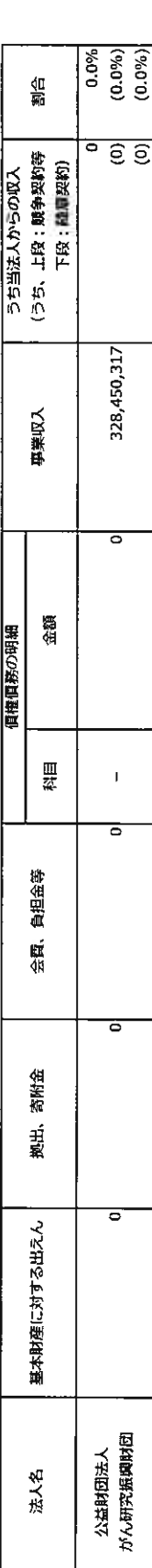

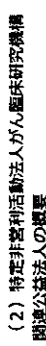

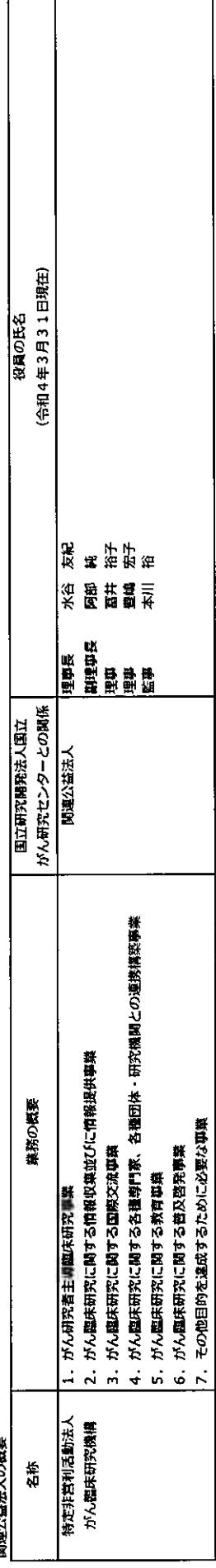

### 関連公益法人との取引の関連図

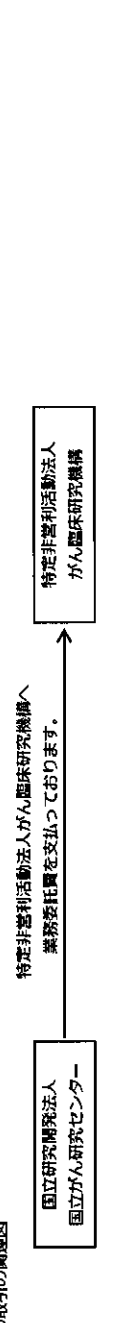

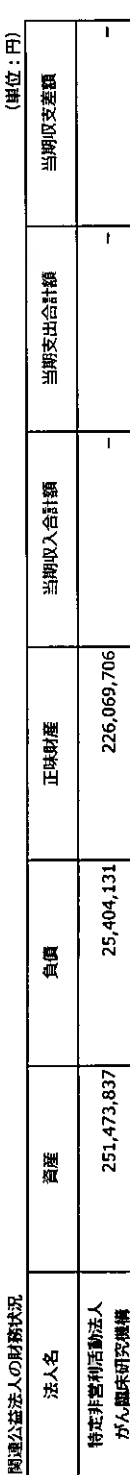

(注)1. 収支計算費を作成していないため、当期収入合計額、当期交出合計額、当期収支差額は記載しておりません。<br>(注)

関連公益法人の正味財産について

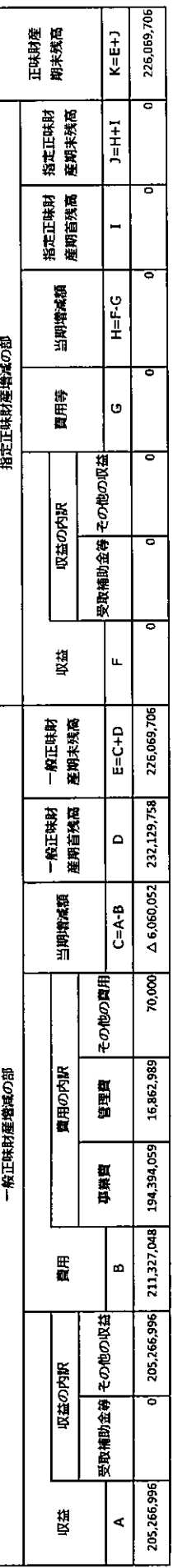

(単位:円)

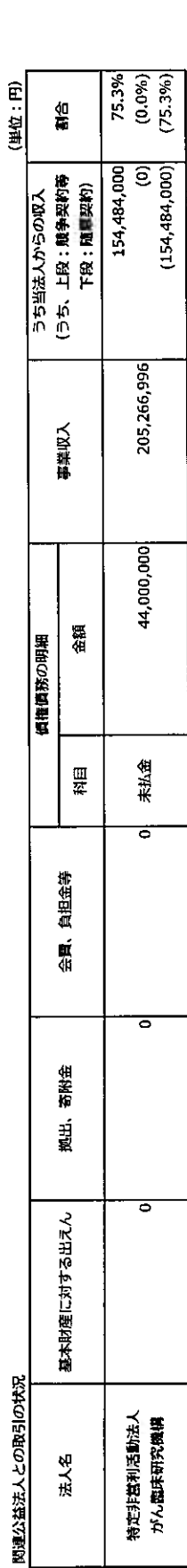

16. 上記以外の主な資産、負債、費用及び収益の明細<br>- 終当事項はありません。

### 決算報告書

### 決算報告書

(令和3年4月1日~令和4年3月31日)

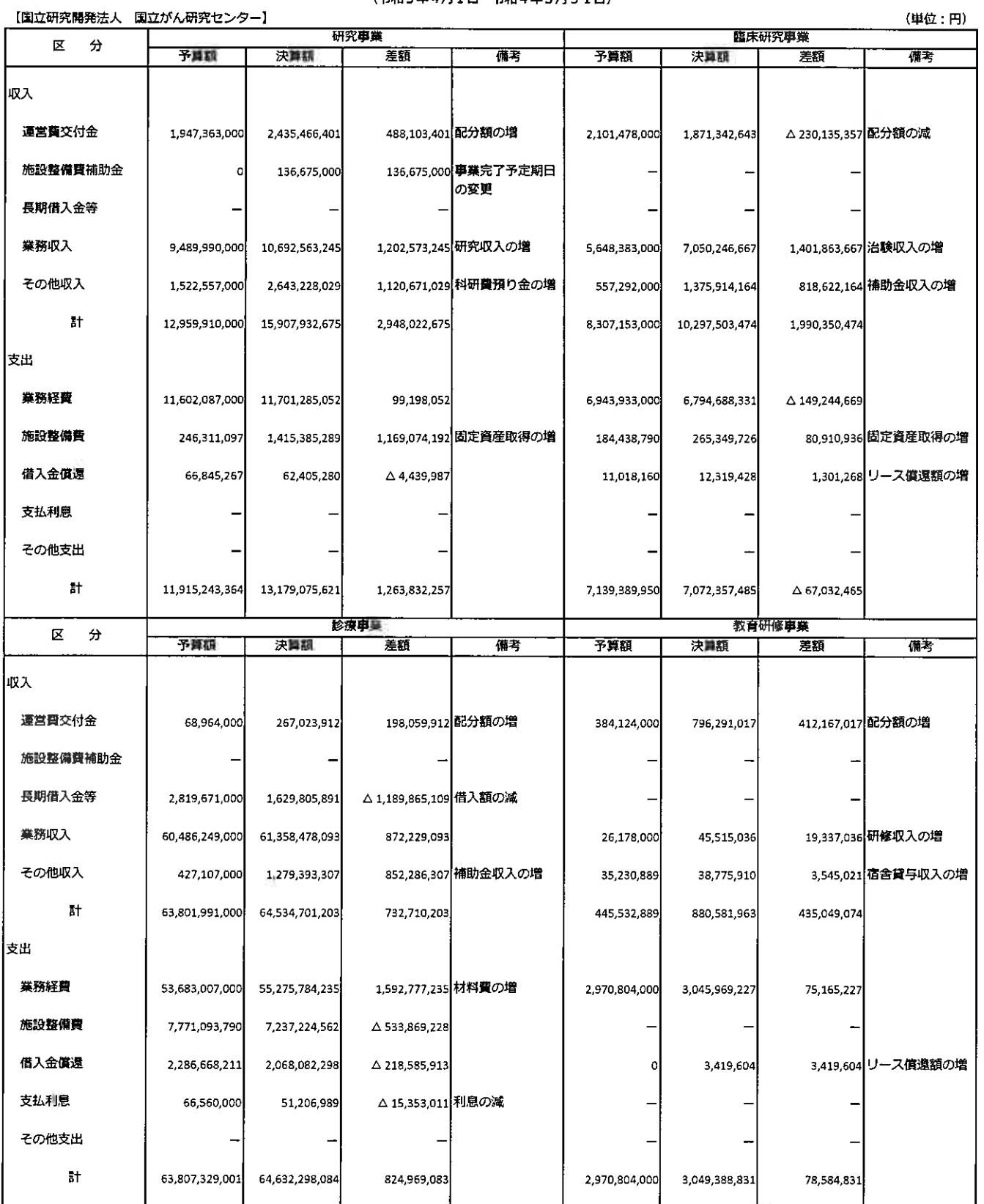

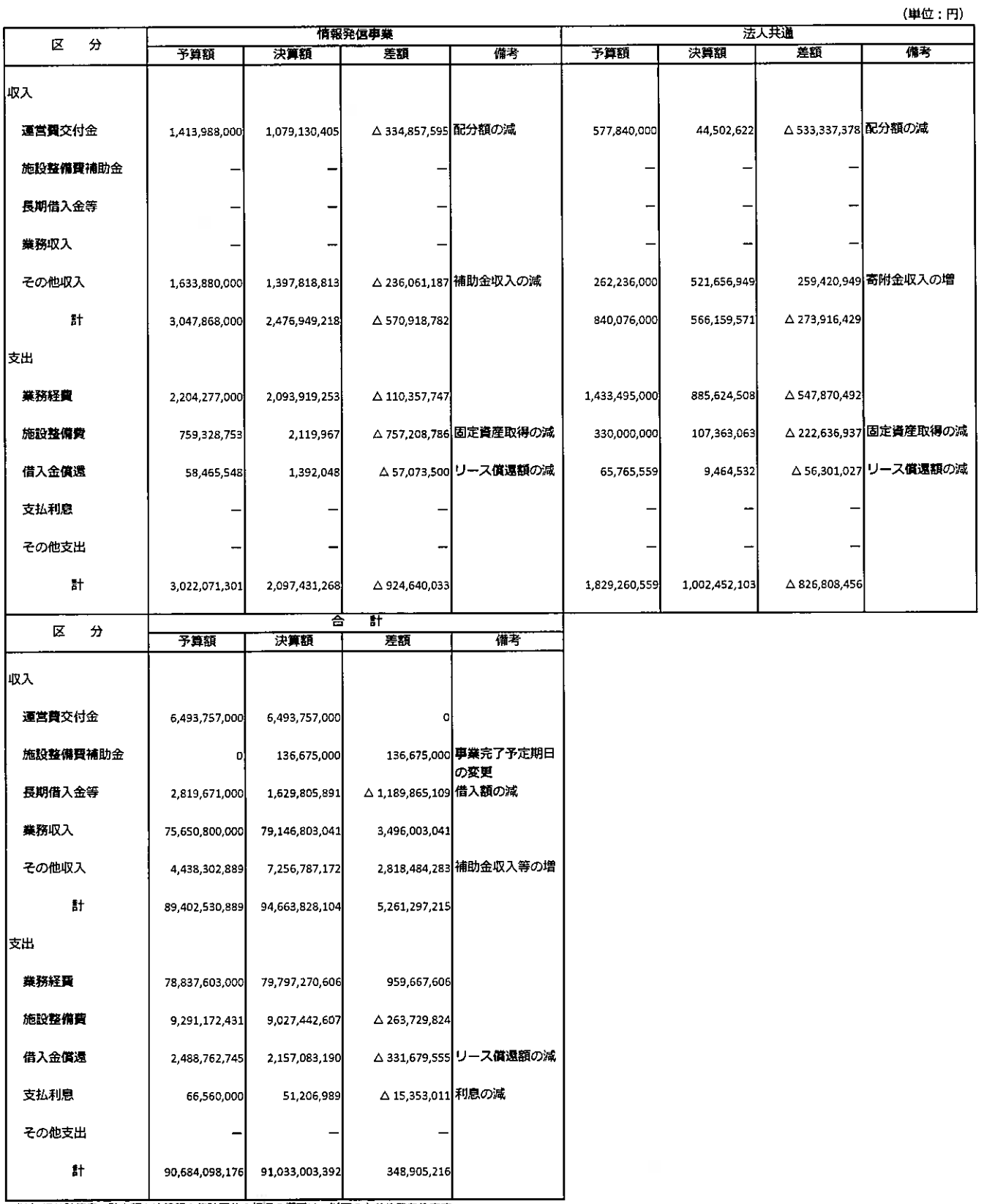

(注) 損益計算書の計上額と決算額の集計区分の相場の概要は、以下のとおりであります。

(1) 損益計算書の補助金等収益、寄附金収益、財務収益、その他経常収益、臨時利益は、決算報告書上は「その他収入」に含んでおります。

(2) 損益計算繭の業務収益は、決算報告書上は「業務収入」に含んでおります。

(3) 損益計算書の一般管理費は、決算報告書上は「業務経費」に含んでおります。

(4) 損益計算書のその他経常費用、臨時損失は、決算報告書上は「その他支出」に含んでおります。